## গণপ্রজাতন্ত্রী বাংলাদেশ সরকার ফায়ার সার্ভিস ও সিভিল ডিফেন্স অধিদপ্তর কাজী আলাউদ্দিন রোড, ঢাকা

স্মারক নং-৫৮,০৩,০০০০,০০২,১১,০১১,২২-৭৫১৩

০৫/০৩/১৪৩০ বঙ্গাব্দ তারিখ ১৯/০৬/২০২৩ খ্রিস্টাব্দ

## ''নিয়োগ বিজ্ঞপ্তি''

ফায়ার সার্ভিস ও সিডিল ডিফেন্স অধিদপ্তরের রাজস্ব খাতভুক্ত নিয়বর্ণিত পদে সরাসরি জনবল নিয়োগের নিমিত্ত পদের পার্শ্বে উল্লিখিত যোগ্যতাসম্পন্ন প্রকৃত বাংলাদেশি নাগরিকদের নিকট হতে নিম্লোক্ত শর্তাধীনে দরখান্ত আহ্বান করা যাচ্ছে:

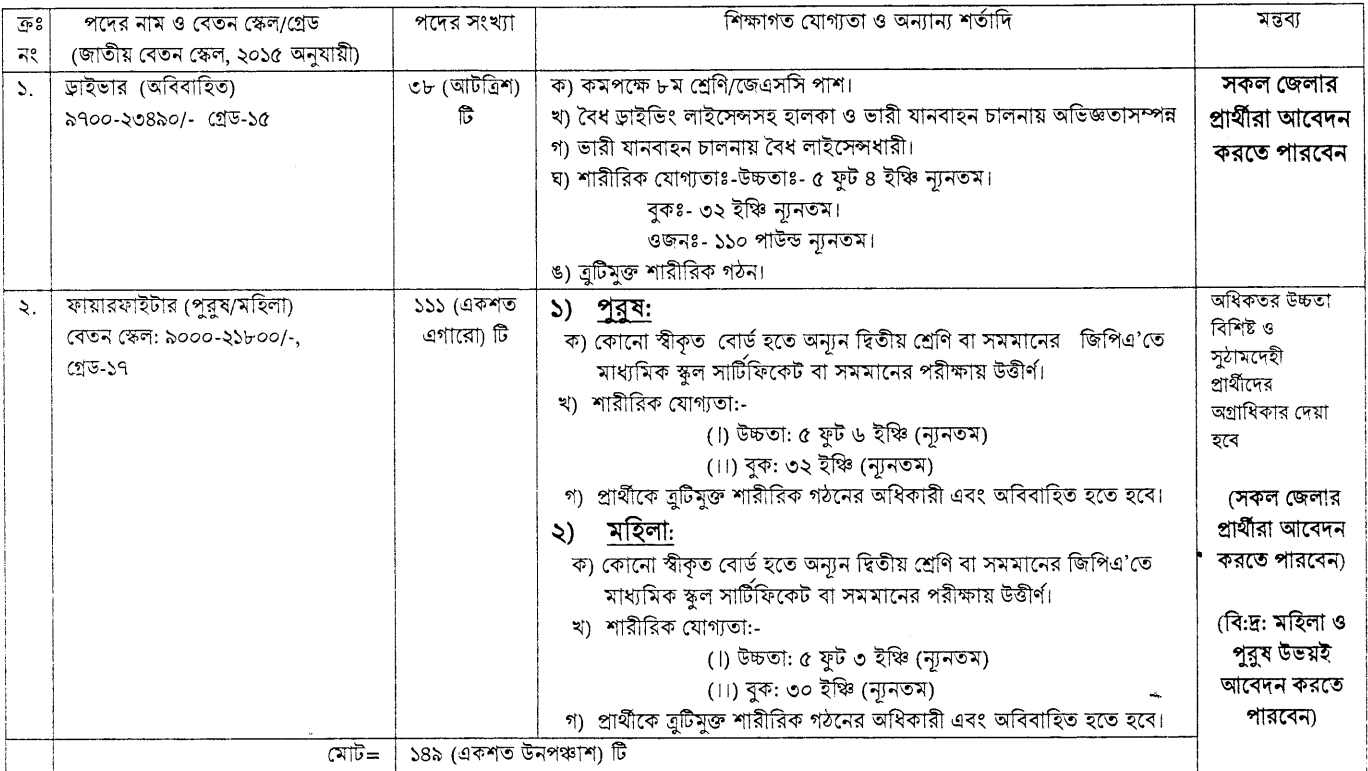

## আবেদনের শর্তাবলি:

- প্রার্থীকে অবশ্যই বাংলাদেশের নাগরিক হতে হবে এবং জাতীয় পরিচয়পত্র অথবা জাতীয় পরিচয়পত্র প্রাপ্তির অনলাইন আবেদনের কপি/প্লিপ থাকতে হবে। জাতীয়  $\mathcal{L}$ . পরিচয়পত্র অথবা জাতীয় পরিচয়পত্র প্রাপ্তির অনলাইন কপি/স্লিপ ব্যতীত কোন আবেদন গ্রহণযোগ্য হবে না।
- ২. ত্রুমিক নং-০১ এ উল্লিখিত পদের ক্ষেত্রে প্রার্থীর বয়স ১ লা জুন, ২০২৩ তারিখে ১৮ হতে ৩০ বৎসরের মধ্যে হতে হবে। মুক্তিযোদ্ধা কোটায় বীর মুক্তিযোদ্ধার সন্তানদের ক্ষেত্রে বয়সসীমা ৩২ বৎসর পর্যন্ত শিথিলযোগ্য। জনপ্রশাসন মন্ত্রণালয় এর ২২ সেপ্টেম্বর ২০২২ তারিখের ০৫.০০.০০০০.১৭০.১১.০১৭.২০-১৪৯ নং স্মারক মূলে ২৫ মার্চ, ২০২০ তারিখে যাদের বয়স ৩০ বছর হয়েছে তারা আবেদনের যোগ্য মর্মে বিবেচিত হবেন!
- ৩. ত্রুমিক নং-০২ এ উল্লিখিত পদের ক্ষেত্রে প্রার্থীর বয়স ১ লা জুন, ২০২৩ তারিখে ১৮ হতে ২০ বৎসরের মধ্যে হতে হবে। জনপ্রশাসন মন্ত্রণালয় এর ২২ সেপ্টেম্বর ২০২২ তারিখের ০৫.০০.০০০০.১৭০.১১.০১৭.২০-১৪৯ নং আরক মূলে ২৫ মার্চ, ২০২০ তারিখে যাদের বয়স ২০ বছর হয়েছে তারাও আবেদনের যোগ্য মর্মে বিবেচিত হবেন। মুক্তিযোদ্ধা কোটায় বীর মুক্তিযোদ্ধার সন্তানদের ক্ষেত্রে বয়সসীমা ৩২ বৎসর পর্যন্ত শিথিলযোগ্য।
- সকল পদে বীর মুক্তিযোদ্ধা/শহীদ বীর মুক্তিযোদ্ধার সন্তানের সন্তানদের ক্ষেত্রে বয়সসীমা শিথিলযোগ্য নয়। বয়সের ক্ষেত্রে কোন এফিডেভিট গ্রহণযোগ্য নয়। বয়সের 8. প্ৰমাণক হিসেবে জাতীয় পরিচয়পত্রজন্ম নিবন্ধন সনদ (তবে এ ক্ষেত্রে জাতীয় পরিচয়পত্র প্রান্তির অনলাইন আবেদনের কপি/স্লিপ বাধ্যতামূলক) থাকতে হবে।
- সরকারি, আধাসরকারি ও স্বায়ত্তশাসিত প্রতিষ্ঠানে কর্মরত প্রার্থীদের যথাযথ কর্তৃপক্ষের মাধ্যমে আবেদন করতে হবে এবং মৌখিক পরীক্ষার সময় অবশ্যই কর্তৃপক্ষের  $\mathfrak{C}$ . অনুমতিপত্র প্রদর্শন করতে হবে। এক্ষেত্রে বয়সসীমা শিথিলযোগ্য নয়।
- ৬. অস্পষ্ট/বুটিপূর্ণ /অসম্পূর্ণ আবেদন সরাসরি বাতিল বলে গণ্য হবে।
- ৭. নিয়োগের ক্ষেত্রে কোটা সংক্রন্ত প্রচলিত বিধি-বিধান অনুসরণ করা হবে।
- ৮. প্রার্থীদের নির্বাচনী পরীক্ষায় অংশগ্রহণের জন্য কোন প্রকার যাতায়াত ভাতা (TA) ও দৈনিক ভাতা (DA) প্রদান করা হবে না।
- ৯. কোন প্রকার কারণ দর্শানো ব্যতিরেকে নিয়োগকারী কর্তৃপক্ষ যেকোন আবেদন গ্রহণ অথবা বাতিল এবং নিয়োগ কার্যক্রমের আংশিক/সম্পূর্ণ পরিবর্তন/বাতিল করতে পারবেন। এ নিয়োগের ক্ষেত্রে নিয়োগকারী কর্তৃপক্ষের সিদ্ধান্তই চূড়ান্ত বলে গণ্য হবে। এ বিষয়ে কোনো আপত্তি গ্রহণযোগ্য হবে না।
- ১০. কর্তৃপক্ষ বিজ্ঞপ্তিতে বর্ণিত পদের সংখ্যা হ্রাস/বৃদ্ধির ক্ষমতা সংরক্ষণ করেন।
- ১১. এ নিয়োগ বিজ্ঞপ্তি সম্পর্কিত যে কোন পরিবর্তন/সংশোধন (যদি থাকে) ফায়ার সার্ভিস ও সিভিল ডিফেন্স অধিদপ্তরের নিজস্ব ওয়েবসাইটে (www.fireservice.gov.bd) পাওয়া যাবে।
- ১২. ক্রমিক নং-০১ এ উল্লিখিত পদের শারীরিক যোগ্যতা যাচাই পরীক্ষার সময় প্রার্থীকে অবশ্যই *জাতীয় পরিচয়পত্র, ড্রাইভিং লাইসেন্স এর মূল কপি ও ফটোকপি প্রদর্শন করতে হবে।* শারীরিক যোগ্যতা যাচাইসহ সকল পরীক্ষা গ্রহণের তারিখ, সময় ও স্থান SMS এর মাধ্যমে টেলিটক বাংলাদেশ লিমিটেড থেকে জানিয়ে দেয়া হবে। ক্রমিক নং-০২ এ উল্লিখিত পদের জন্য শারীরিক যোগ্যতা যাচাই এবং লিখিত ও মৌখিক পরীক্ষা গ্রহণ করা হবে। শারীরিক যোগ্যতা যাচাই এবং লিখিত ও মৌখিক পরীক্ষা গ্রহণের তারিখ, সময় ও স্থান SMS এর মাধ্যমে জানিয়ে দেয়া হবে। এছাড়া ফায়ার সার্ভিস ও সিভিল ডিফেন্স অধিদপ্তরের ওয়েবসাইটে (www.fireservice.gov.bd) ও প্রকাশ করা হবে।
- ১৩. প্রার্থীদের শারীরিক যোগ্যতা এবং লিখিত ও মৌখিক পরীক্ষায় উত্তীর্ণ হতে হবে। কেবলমাত্র মৌখিক পরীক্ষার জন্য নির্বাচিত প্রার্থীদের আবেদনপত্রে উল্লেখিত তথ্যাদির সঠিকতা প্রমাণের জন্য সনদ বা প্রমাণ পত্রের মূলকপি *(শিক্ষাগত যোগ্যতার সনদ*, বয়স প্রমাণের জন্য *জাতীয় পরিচয়পত্র,* পৌরসভার মেয়র/কাউন্সিলর/ইউপি চেয়ারম্যান/সিটি কর্পোরেশনের কাউন্সিলর কর্তৃক *নাগরিকত সনদ ও অবিবাহিত সনদ, প্রার্থী মুক্তিযোদার পুত্র-কন্যা (প্রযোজ্য ক্ষেত্রে পুত্র-*

কন্যার পুত্র-কন্যা) হিসাবে প্রমাণের জন্য সর্বশেষ সরকারি সার্কলার অনুসঙ্গ কর্তৃপক্ষ কর্তৃক স্বাক্ষরিত ও প্রতিস্বাক্ষরিত সন্দপত্রের সত্যায়িত ফটোকপি এবং মুক্তিযোদ্ধার সাথে আবেদনকারীর সম্পর্ক প্রমাণের জন্য পৌরসভার মেয়র/কাউন্সিলর/ইউপি চেয়ারম্যান/সিটি কর্পোরেশনের কাউন্সিলর কর্তৃক প্রত্যয়নপত্র এবং বিশেষ কোটার প্রার্থীদের ক্ষেত্রে *যথাযথ কর্তৃপক্ষ কর্তৃক প্রদূপতর* এবং পরণকত Application Form এর প্রিন্ট কপি মৌখিক পরীক্ষার সময় প্রদর্শন করতে হবে এবং ১ম শ্রেণির গেজেটেড কর্মকর্তা কর্তক চারিত্রিক সনদসহ সকল সনদ বা প্রমাণপত্রের ০১ (এক) সেট ফটোকপি (১ম শ্রেণির গেজেটেড কৰ্মকৰ্তা কৰ্তক সত্যায়িত) মৌখিক পরীক্ষার সময় জমা দিতে হবে। সত্যায়নের ক্ষেত্রে অবশ্যই সত্যায়নকারী কর্মকর্তার সম্পষ্ট নাম ও পদবি সম্বলিত সীল থাকতে হৰে।

- ১৪. প্রার্থী কর্তৃক প্রদত্ত কোন তথ্য বা দাখিলকৃত কাগজপত্র জাল, মিথ্যা বা ভয়া প্রমাণিত হলে কাগীয় কলক বা অসদুপায় অবলম্বন করলে, সংশ্লিষ্ট প্রার্থীর প্রার্থিতা বাতিল করা হবে এবং পরবর্তীতে যেকোন সময় তা জাল, মিথ্যা ও ভয়া প্রমাণিত হলে সংশ্লিষ্ট প্রার্থীর নিয়োগাদেশ বাতিলসহ তার বিরন্ধে আইনানুগ ব্যবস্থা গ্রহণ করা হবে।
- ১৫. আবেদনকারীকে শিক্ষাগত যোগ্যতা আবেদনপত্রে উল্লেখ করতে হবে। অর্জিত শিক্ষাগত যোগ্যতা গোপন রেখে পরবর্তীতে এর ভিত্তিতে পদোন্নতি বা অন্য কোন প্রকার সবিধা দাবি করলে তা গ্রহণযোগ্য হবে না।
- ১৬. নিয়োগপ্রাপ্তণণ স্বাস্থ্য পরীক্ষায় অযোগ্য ঘোষিত হলে/ডোপ টেস্ট রিপোর্ট সন্তোষজনক না হলে নিয়োগ আদেশ বাতিল বলে গণ্য হবে।
- ১৭. প্রার্থীদের আবশ্যিকভাবে মাস্ক পরিধানসহ সকল স্বাস্থ্যবিধি যথাযথভাবে মেনে চলতে হবে।
- ১৮. যেকোন তথ্য ও কারিগরি সহযোগিতার জন্য Teletalk Customer Care-এ যোগাযোগ অথবা Teletalk মোবাইল থেকে  $121$  এ ফোন করা যেতে পারে।

## ১৯. অনলাইনে আবেদনপত্র পূরণ সংক্রান্ত নিয়মাবলী ও শর্তাবলী:

- পরীক্ষায় অংশগ্রহণে ইচ্ছুক ব্যক্তি http://fscd.teletalk.com.bd এই ওয়েবসাইটে আবেদনপত্র পূরণ করতে পারবেন। আবেদনের সময়সীমা নিম্নরূপ: ক
	- Online-এ আবেদনপত্র পরণ ও পরীক্ষার ফি জমাদান শরর তারিখ ও সময়: ২২/০৬/২০২৩, সকাল- ০৯:০০ টা। i.
	- Online-এ আবেদনপত্র জমাদানের শেষ তারিখ ও সময়: ১৬/০৭/২০২৩, বিকাল- ০৫:০০ টা।  $\mathbf{ii}$

উক্ত সময়সীমার মধ্যে User ID প্রাপ্ত প্রার্থীগণ Online-এ আবেদনপত্র Submit-এর সময় থেকে পরবর্তী ৭২ (বাহাত্তর) ঘন্টার মধ্যে এসএমএস এ পরীক্ষার ফি জমা দিতে পারবেন।

- Online আবেদনপত্রে প্রার্থী তার স্বাক্ষর (দৈর্ঘ্য ৩০০xপ্রস্থ ৮০ pixel) ও রঙিন ছবি (দৈর্ঘ্য ৩০০xপ্রস্থ ৩০০ pixel)স্ক্যান করে নির্ধারিত স্থানে  $\mathbf{Q}$ Upload করবেন। ছবির সাইজ সবোর্চ ১০০ kb ও স্বাক্ষরের সাইজ সবোর্চ ৬০ kb এর মধ্যে হতে হবে।
- Online আবেদনপত্রে পরণকৃত তথ্যই যেহেত পরবর্তী সকল কার্যক্রমে ব্যবহৃত হবে, সেহেতু Online-এ আবেদনপত্র Submit করার পূর্বেই গ প্রদানকৃত সকল তথ্যের সঠিকতা সম্পর্কে প্রার্থী নিজে শতভাগ নিশ্চিত হবেন।
- প্রার্থী Online-এ পরণকৃত আবেদনপত্রের একটি রঙিন প্রিন্টকপি পরীক্ষা সংক্রান্ত যে কোন প্রয়োজনের সহায়ক হিসেবে সংরক্ষণ করবেন। ਹ
- $\mathbf{SMS}$  প্রেরণের নিয়মাবলি ও পরীক্ষার ফি প্রদান: ٤
	- Online-এ আবেদনপত্র (Application Form) যথাযথভাবে পূরণ করে নির্দেশনা মতে ছবি এবং স্বাক্ষর upload করে আবেদনপত্র Submit করা সম্পন্ন হলে কম্পিউটারে ছবিসহ Application Preview দেখা যাবে। নির্ভুলভাবে আবেদনপত্র Submit করা প্রার্থী একটি User ID ছবি এবং স্বাক্ষরযুক্ত একটি Applicant's copy পাবেন। উক্ত Applicant's copy প্রার্থী প্রিন্ট বা Download ও রঙিন প্রিন্ট করে সংরক্ষণ করবেন। Applicant's কপিতে একটি User ID নম্বর দেয়া থাকবে এবং User ID নম্বর ব্যবহার করে প্রার্থী নিমোক্ত পদ্ধতিতে যে কোন Teletalk pre-paid mobile নম্বরের মাধ্যমে ০২ (দুই)টি SMS করে পরীক্ষার ফি বাবদ ক্রমিক নং-০১ এর ক্ষেত্রে ২০০/-টাকা Teletalk চার্জ বাবদ ২৪/-টাকা মোট ২২৪/- টাকা, এবং ত্রুমিক নং-০২ এর ক্ষেত্রে ১০০/- টাকা Teletalk চার্জ বাবদ ১২/-টাকা মোট ১১২/- টাকা অনধিক ৭২ (বাহাত্তর) ঘণ্টার মধ্যে জমা দিবেন। এখানে বিশেষভাবে উল্লেখ্য যে, "Online-এ আবেদনপত্রের সকল অংশ পরণ করে Submit করা হলেও পরীক্ষার ফি জমা না দেয়া পর্যন্ত Online আবেদনপত্র কোন অবস্থাতেই গৃহীত হবে না''।

FSCD <space> User ID লিখে Send করতে হবে 16222 নম্বরে। প্ৰথম SMS:

Example: FSCD ABCDEF

Reply: Applicant's Name, will be charged as application fee\*(tk). Your PIN is 12345678. To pay fee Type FSCD <Space> Yes <Space> PIN and send to 16222.

দ্বিতীয় SMS: FSCD <space> Yes <space> PIN লিখে Send করতে হবে 16222 নম্বরে।

Example: FSCD YES 12345678

 $Reply:$ Congratulations Applicant's Name, payment completed successfully for FSCD Application for post xxxxxxxxx User ID is (ABCDEF) and Password (xxxxxxxx).

প্রবেশপত্র প্রাপ্তির বিষয়টি http://fscd.teletalk.com.bd ওয়েবসাইটে এবং প্রার্থীর মোবাইল ফোনে SMS-এর মাধ্যমে (শুধুমাত্র যোগ্য Б. প্রার্থীদেরকে) যথাসময়ে জানানো হবে। Online <mark>আবেদনপত্রে প্রার্থীর প্রদত্ত মোবাইল ফোনে পরীক্ষা সংক্রান্ত যাবতীয় যোগাযোগ সম্পন্ন করা হবে</mark> বিধায় উক্ত নম্বরটি সার্বক্ষণিকভাবে সচল রাখা, SMS পড়া এবং প্রাপ্ত নির্দেশনা তাৎক্ষণিকভাবে অনুসরণ করা বাঙ্গনীয়।

SMS-এ প্রেরিত User ID এবং Password ব্যবহার করে পরবর্তীতে রোল নম্বর, পদের নাম, ছবি, পরীক্ষার তারিখ, সময় ও ছ. স্থানের/কেন্দ্রের নাম ইত্যাদি তথ্য সংবলিত প্রবেশপত্র প্রার্থী Download করে রঙিন Print বের করে নিবেন। প্রার্থীকে প্রবেশপত্রটি লিখিত পরীক্ষায় অংশগ্রহণের সময়ে এবং উত্তীর্ণ হলে মৌখিক পরীক্ষায় অংশগ্রহণের সময়েও অবশ্যই প্রদর্শন করতে হবে।

- শুধুমাত্র টেলিটক প্রি-পেইড মোবাইল ফোন থেকে প্রার্থীগণ নিম্নবর্ণিত SMS পদ্ধতি অনুসরণ করে নিজ নিজ User ID এবং Password  $\mathbb{Z}$ পুনরুদ্ধার করতে পারবেন।
	- i. User ID জানা থাকলে FSCD<space>Help<space>User<space>User ID & Send to 16222. Example: FSCD Help User ABCDEF & send to 16222
	- PIN Number জানা থাকলে: FSCD<space>Help<space>PIN<space>PIN No & Send to 16222. ii. Example: FSCD Help PIN 12345678 & send to 16222.

ফায়ার সার্ভিস ও সিভিল ডিফেন্স অধিদপ্তরের চাকরিতে নিয়োগ লাভের ক্ষেত্রে কোন প্রকার ব্যক্তিগত যোগাযোগ বা আর্থিক লেনদেনের সুযোগ নেই। এধরনের যেকোন প্রচেষ্টা প্রার্থীর ব্যক্তিগত অযোগ্যতা হিসেবে গণ্য হবে এবং নিয়োগের যেকোন পর্যায়ে তার প্রার্থীতা বাতিল ঘোষণা করা হবে। এমনকি এধরনের অনিয়মের প্রমাণ পাওয়া গেলে নিয়োগ লাভের পরও সংশ্লিষ্ট ব্যক্তির বিরুদ্ধে চাকরিচ্যুতিসহ কঠোর আইনানুগ ব্যবস্থা গ্রহণ করা হবে।

আদেশক্ৰমে কৰ্তৃপক্ষ

মোঃ ওয়াহিদুল ইসলাম

পরিচালক (প্রশাঃ ও অর্থ)